# How to... Update The Contract Status

| iects: AK PFH 3(10 Dewe Constructions: Contract Status         oject Info       Aign         Contract Status       Progress Payment         Corrent       History         Project Number:       AK PFH 43(10       Project Name: | ractors V Labor/Equipment V Daily Reports V Daily Diary V Claims V Con | ntract Modifications | cts (All)   Return To List (Contract :                                                  |  |
|----------------------------------------------------------------------------------------------------|------------------------------------------------------------------------|----------------------|-----------------------------------------------------------------------------------------|--|
| t Send Status To History Print Preview                                                                                                    |                                                                        | Co                   | ontract Status Info                                                                     |  |
| ontract Status<br>rogress Payment Period: 2<br>roject Status: Awarded                                                                                                    |                                                                        |                      | eated: 08-27-2014 15:49:25<br>dified: 08-27-2014 16:40:51<br>By: <u>Brie Van Cleave</u> |  |
| tart of Contract Time: November 13, 2012                                                                                                    |                                                                        |                      | 1                                                                                       |  |
| xtension Days: 0                                                                                                    | The "C                                                                 | Contract Status" tab |                                                                                         |  |
| evised Completion Date: August 27, 2014                                                                                                    | shows                                                                  | the latest           |                                                                                         |  |
| evised Contract Days: 0                                                                                                    | 5110405                                                                |                      |                                                                                         |  |
| urrent Progress Payment <b>\$1,000,000.98</b><br>mount:                                                                                                    | constr                                                                 | ruction status and   |                                                                                         |  |
| otal Progress Payments \$4,567,932.90<br>reviously Paid:                                                                                                    | provid                                                                 | les the ability to   |                                                                                         |  |
| otal Progress Payment <b>\$5,567,933.88</b><br>mount Paid to Date:                                                                                                    |                                                                        | snapshot of the      |                                                                                         |  |
| otal Current Authorized \$41,630,000.00<br>ONSTR Amount:                                                                                                    |                                                                        | to Status History.   |                                                                                         |  |
| ONSTR Probable \$41,630,000.00<br>mount:                                                                                                    | Status                                                                 |                      |                                                                                         |  |
| urplus: \$0.00                                                                                                    |                                                                        |                      |                                                                                         |  |
| otal Current CE/CE-AE <b>\$0.00</b><br>xpenditures:                                                                                                    |                                                                        |                      |                                                                                         |  |
| otal Probable CE/CE-AE <b>\$0.00</b><br>xpenditures:                                                                                                    |                                                                        |                      |                                                                                         |  |
| urrent Days Used: 62                                                                                                    |                                                                        |                      |                                                                                         |  |
| ercent Work Completed: 13.37 %                                                                                                    |                                                                        |                      |                                                                                         |  |
| ercent Time Used: 0 %                                                                                                    |                                                                        |                      |                                                                                         |  |
| Final Status                                                                                                    |                                                                        |                      |                                                                                         |  |

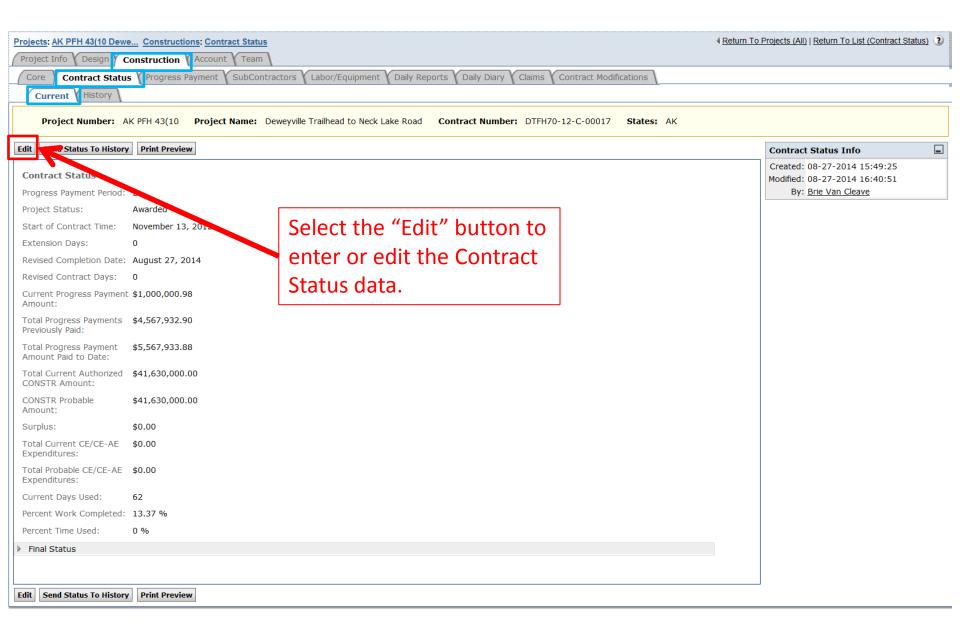

| Projects: AK PFH 43(10 Dewe Constructions: Contract Status         |                                                   | √ <u>Return To F</u>         |
|--------------------------------------------------------------------|---------------------------------------------------|------------------------------|
| Project Info Design Construction Account Team                      |                                                   |                              |
| Core Contract Status Progress Payment SubContractors Labor/Equip   | oment V Daily Reports V Daily Diary V Claims V Cc | ntract Modifications         |
| Current History                                                    |                                                   |                              |
| Project Number: AK PFH 43(10 Project Name: Deweyville Trailhead to | Neck Lake Road Contract Number: DTFH70-12         | 2-C-00017 <b>States:</b> AK  |
| Save & Close Save Cancel                                           |                                                   | * indicates a required field |
| Contract Status                                                    | The "Progress Payment                             |                              |
|                                                                    | Period" indicates the                             |                              |
| Progress Payment Period: 2                                         | current progress                                  |                              |
| Project Status*: Awarded                                           |                                                   |                              |
| Start of Contract Time*: 11-13-2012 select clear                   | estimate.                                         |                              |
| Contract Type*: Calendar Day 💌                                     |                                                   |                              |
| Original Contract Days:                                            |                                                   |                              |
| Original Completion Date: -                                        |                                                   |                              |
| Extension Days: 0                                                  |                                                   |                              |
| Revised Completion Date: 08-27-2014                                |                                                   |                              |
| Revised Contract Days: 0                                           |                                                   |                              |
| Estimated Completion Select Clear                                  |                                                   |                              |

| Project Info Design C                                                                                                    | Core Contract Status Progress Payment SubContractors Labor/Equipment Daily Reports Daily Diary Claims Contract Modifications |                                                                                                    |                        |  |  |
|----------------------------------------------------------------------------------------------------|----------------------------------------------------------------------------------------------------|----------------------------------------------------------------------------------------------------|------------------------|--|--|
| Project Number: A                                                                                                    | K PFH 43(10 <b>Project Name:</b> Deweyville Trailhead to                                                                     | Neck Lake Road Contract Number: DTFH70-12-C-00017 States:                                                                                                    | AK                     |  |  |
| Save & Close Save Cance                                                                                                    | 1                                                                                                    | * indic                                                                                                    | cates a required field |  |  |
| Contract Status Progress Payment Period: Project Status*: Start of Contract Time*: Contract Type*: Original Contract Days: Original Completion Date: Extension Days: Revised Completion Date: Estimated Completion Date: | 2<br>Awarded elect clear<br>Active<br>Completed<br>Disputed<br>Finaled<br>Terminated<br>0<br>08-27-2014<br>0<br>select clear | <ul> <li>Select the "Project Status" from the drop down menu to reveal project status choices:</li> <li>Awarded</li> <li>Active</li> <li>Completed</li> <li>Disputed</li> <li>Finaled</li> <li>Terminated</li> </ul> |                        |  |  |
|                                                                                                    |                                                                                                    | If it is during construction you will choose " <u>Active</u> ."                                                                                                    |                        |  |  |

| Projects: AK PFH 43(10 Dewe Constructions: Contract Status Project Info Design Construction Account Team | ∢ <u>Return To F</u>                                        |
|----------------------------------------------------------------------------------------------------|-------------------------------------------------------------|
| Core Contract Status Progress Payment SubContractors Labor/Equipm                                        | ent Daily Reports Daily Diary Claims Contract Modifications |
| Current                                                                                                  |                                                             |
| Project Number: AK PFH 43(10 Project Name: Deweyville Trailhead to Ne                                    | eck Lake Road Contract Number: DTFH70-12-C-00017 States: AK |
| Save & Close Save Cancel                                                                                 | * indicates a required field                                |
| Contract Status                                                                                          |                                                             |
| Progress Payment Period: 2                                                                               |                                                             |
| Project Status*: Awarded                                                                                 |                                                             |
| Start of Contract Time*: 11-13-2012 select clear                                                         | Enter the "Start of Contract Time" by keying                |
| Contract Type*: Calendar Day 💌                                                                           | the dates using the format xx-xx-xxxx or                    |
| Original Contract Days:                                                                                  | select the "Select" button.                                 |
| Original Completion Date: -                                                                              |                                                             |
| Extension Days: 0                                                                                        |                                                             |
| Revised Completion Date: 08-27-2014                                                                      |                                                             |
| Revised Contract Days: 0                                                                                 |                                                             |
| Estimated Completion Select Clear                                                                        |                                                             |

| Projects: AK PFH 43(10 Dewe Constructions: Contract Status                                                                      |
|----------------------------------------------------------------------------------------------------|
| Project Info Design Construction Account Team                                                                                   |
| Core Contract Status Progress Payment SubContractors Labor/Equipment Daily Reports Daily Diary Claims Contract Modifications    |
| Current History                                                                                                    |
| Project Number: AK PFH 43(10 Project Name: Deweyville Trailhead to Neck Lake Road Contract Number: DTFH70-12-C-00017 States: AK |
| Save & Close Save Cancel * indicates a required field                                                                           |
| Contract Status                                                                                                    |
| Progress Payment Period: 2                                                                                                    |
| Project Status*: Awarded                                                                                                    |
| Start of Contract Time*: 11-13-2012 ? November 2012 ×                                                                           |
| Contract Type*: Calendar Day Sun Mon Tue Wed Thu Fri Sat                                                                        |
| Original Contract Days: 1 2 3<br>4 5 6 7 8 9 10 using the calendar provided.                                                    |
| Original Completion Date:         -         11         12         13         14         15         16         17                |
| Extension Days: 0 18 19 20 21 22 23 24<br>25 26 27 28 29 30                                                                     |
| Revised Completion Date: 08-27-2014 Fri, Nov 16                                                                                 |
| Revised Contract Days: 0                                                                                                    |
| Estimated Completion Select Clear                                                                                               |

| Projects: AK PFH 43(10 Dewe Constructions: Contract Status Project Info Design Construction Account Team             | 4 <u>Return To P</u>         |
|----------------------------------------------------------------------------------------------------|------------------------------|
| Core Contract Status Progress Payment SubContractors Labor/Equipment Daily Reports Daily Diary Claims Contract Modi  | fications                    |
| Project Number: AK PFH 43(10 Project Name: Deweyville Trailhead to Neck Lake Road Contract Number: DTFH70-12-C-00017 | States: AK                   |
| Save & Close Save Cancel                                                                                             | * indicates a required field |
| Contract Status                                                                                                    |                              |
| Progress Payment Period: 2                                                                                           |                              |
| Project Status*: Awarded                                                                                             |                              |
| Start of Contract Time*: 11-13-2012 select clear Select "Completion Date"                                            |                              |
| Contract Type*:                                                                                                    |                              |
| Original Contract Days: Completion Date TOT the Contract Type.                                                       |                              |
| Original Completion Date: -                                                                                          |                              |
| Extension Days: 0                                                                                                    |                              |
| Revised Completion Date: 08-28-2014                                                                                  |                              |
| Revised Contract Days: 0                                                                                             |                              |
| Estimated Completion select clear                                                                                    |                              |

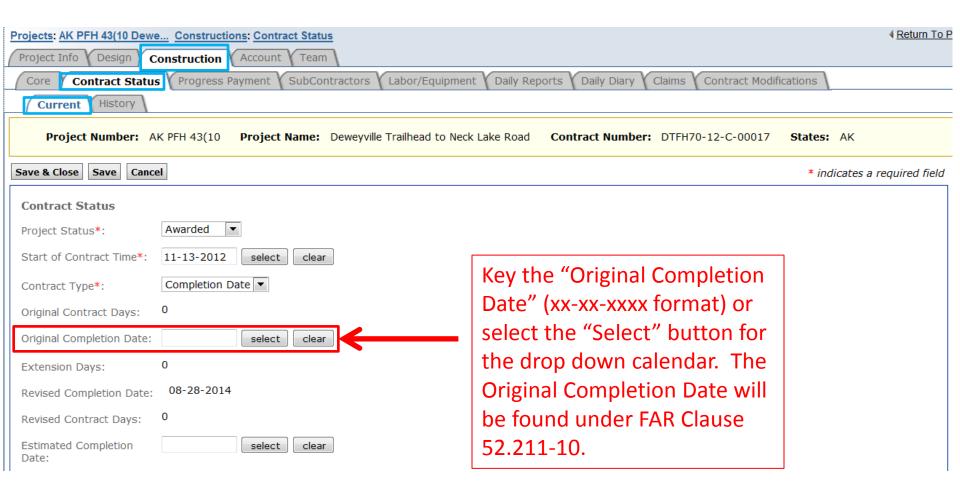

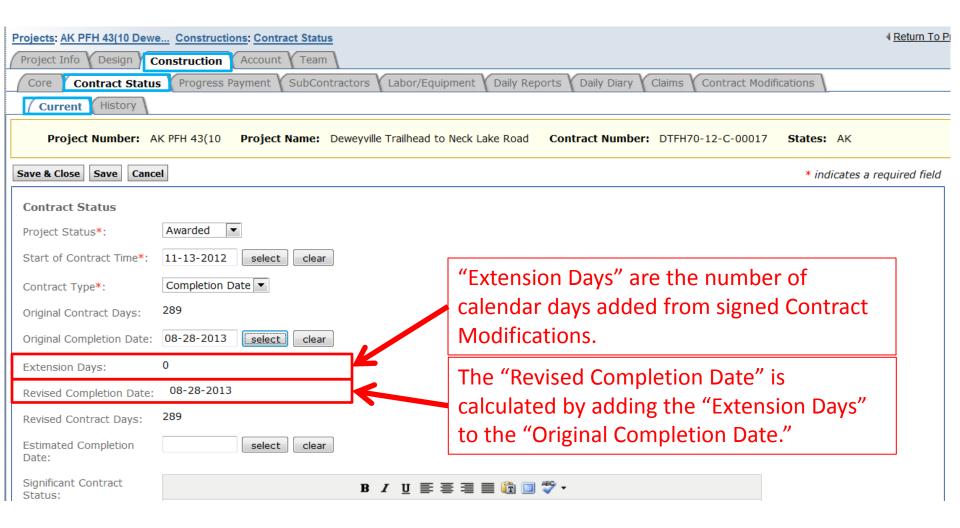

A "Day" is a Calendar Day.

| Projects: AK PFH 43(10 Dewe Constructions: Contract Status Project Info Design Construction Account Team Core Contract Status Progress Payment SubContractors Labor/Equi Current History | Return To Pr                                                 |
|----------------------------------------------------------------------------------------------------|--------------------------------------------------------------|
| Project Number: AK PFH 43(10 Project Name: Deweyville Trailhead to                                                                                                    | Neck Lake Road Contract Number: DTFH70-12-C-00017 States: AK |
| Save & Close Save Cancel                                                                                                    | * indicates a required field                                 |
| Contract Status                                                                                                    |                                                              |
| Project Status*: Awarded                                                                                                    |                                                              |
| Start of Contract Time*: 11-13-2012 select clear                                                                                                    |                                                              |
| Contract Type*: Completion Date 💌                                                                                                    |                                                              |
| Original Contract Days: 289                                                                                                    | The "Revised Contract Days" are the                          |
| Original Completion Date: 08-28-2013 [select] clear                                                                                                    | "Original Contract Day" plus "Extension                      |
| Extension Days: 0                                                                                                    | Days."                                                       |
| Revised Completion Date: 08-28-2013                                                                                                    |                                                              |
| Revised Contract Days: 289                                                                                                    |                                                              |
| Estimated Completion Select Clear                                                                                                    |                                                              |
| Significant Contract <b>B</b> $I \subseteq \Xi$                                                                                                    | E = E 🛅 🗐 🖤 -                                                |
|                                                                                                    | Enter the "Estimated Completion Date."                       |

A "Day" is a Calendar Day.

Contract Status Continued:

| Significant Contract<br>Status:                                                                                                    |                                                     |                                                                                                    |
|----------------------------------------------------------------------------------------------------|-----------------------------------------------------|----------------------------------------------------------------------------------------------------|
| Disputes & FOIA Status:                                                                                                    |                                                     | B ℤ ⊻ ≣ ≡ ≡ № □ ♥ -                                                                                                    |
| Current Progress Payment<br>Amount:                                                                                                    |                                                     |                                                                                                    |
| Total Progress Payments<br>Previously Paid:<br>Total Progress Payment<br>Amount Paid to Date:<br>Total Current Authorized<br>CONSTR Amount: | \$4,567,932.90<br>\$5,567,933.88<br>\$41,630,000.00 | <ul> <li>Enter "Significant Contract Status" updates:</li> <li>Miscellaneous project comments.</li> <li>Division procedures, etc.</li> </ul> |
| CONSTR Probable<br>Amount:                                                                                                    | \$41,630,000.00                                     |                                                                                                    |
| Surplus:                                                                                                    | \$0.00                                              |                                                                                                    |
| Total Current CE/CE-AE<br>Expenditures:                                                                                                    | \$0.00                                              |                                                                                                    |
| Total Probable CE/CE-AE<br>Expenditures:                                                                                                    | \$0.00                                              |                                                                                                    |
| Current Days Used:                                                                                                    | 62                                                  |                                                                                                    |
| Percent Work Completed:                                                                                                    | 13.37 %                                             |                                                                                                    |
| Percent Time Used:                                                                                                    | 0 %                                                 |                                                                                                    |
| Final Status  Save & Close Save Canc                                                                                                    | al                                                  |                                                                                                    |

Contract Status Continued:

| Significant Contract<br>Status:                |                  | B / U ≣ ≣ ≣ 🖺 🔯 🗐 💖 -  |                         |
|------------------------------------------------|------------------|------------------------|-------------------------|
|                                                |                  |                        |                         |
|                                                |                  |                        |                         |
|                                                |                  |                        |                         |
|                                                |                  |                        |                         |
|                                                |                  |                        |                         |
| Disputes & FOIA Status:                        |                  | B / ⊻ ≣ ≣ ≣ 🛱 🗐 💝 •    |                         |
|                                                |                  |                        |                         |
|                                                |                  |                        |                         |
|                                                |                  |                        |                         |
|                                                |                  |                        |                         |
| Current Progress Paymen<br>Amount:             | t \$1,000,000.98 | <b>↑</b>               |                         |
| Total Progress Payments<br>Previously Paid:    | \$4,567,932.90   |                        |                         |
| Total Progress Payment<br>Amount Paid to Date: | \$5,567,933.88   |                        |                         |
| Total Current Authorized<br>CONSTR Amount:     | \$41,630,000.00  |                        |                         |
| CONSTR Probable<br>Amount:                     | \$41,630,000.00  |                        |                         |
| Surplus:                                       | \$0.00           | Summarize Disputes and | FOIA requests           |
| Total Current CE/CE-AE<br>Expenditures:        | \$0.00           |                        |                         |
| Total Probable CE/CE-AE<br>Expenditures:       | \$0.00           |                        |                         |
| Current Days Used:                             | 62               |                        |                         |
| Percent Work Completed:                        | 13.37 %          | Г                      |                         |
| Percent Time Used:                             | 0 %              |                        | Once this information   |
| Final Status                                   |                  |                        | is entered, press Save. |
| Save & Close Save Cano                         | el               |                        |                         |

Significant Contract Status:

#### В І Ц 📰 🚍 🗐 🗊 🗐 💞 🕶

The next fields shown on the current status tab are entered or calculated elsewhere, but are shown here as an overview. Data includes only <u>approved</u> progress payments and signed Contract Modifications.

| Disputes & FOIA Status:                        | B                | Ⅰ 単 善 書 ■ 🏠 💷 🍄 -                                                                                |
|------------------------------------------------|------------------|--------------------------------------------------------------------------------------------------|
|                                                |                  | The "Current Progress Payment<br>Amount" is the most recent approved<br>progress payment amount. |
| Current Progress Paymen<br>Amount:             | t \$1,000,000.98 | The "Total Progress Payments Previously                                                          |
| Total Progress Payments<br>Previously Paid:    | \$4,567,932.90   | Paid" are all progress payments pay                                                              |
| Total Progress Payment<br>Amount Paid to Date: | \$5,567,933.88   | excluding the current progress payment.                                                          |
| Total Current Authorized<br>CONSTR Amount:     | \$41,630,000.00  | The "Total Progress Payment Amount Paid to Date                                                  |
| CONSTR Probable<br>Amount:                     | \$41,630,000.00  | is the "Current Progress Payment Amount" plus                                                    |
| Surplus:                                       | \$0.00           | the "Total Progress Payments Previously Paid."                                                   |
| Total Current CE/CE-AE<br>Expenditures:        | \$0.00           |                                                                                                  |
| Total Probable CE/CE-AE<br>Expenditures:       | \$0.00           |                                                                                                  |
| Current Days Used:                             | 62               |                                                                                                  |
|                                                | 13.37 %          |                                                                                                  |
| Percent Work Completed:                        |                  |                                                                                                  |
| Percent Work Completed:<br>Percent Time Used:  | 0 %              |                                                                                                  |

Contract Status Continued:

| Significant Contract<br>Status:                        |                 | B / ∐ ≣ ≣ ≣ 🛱 🗐 🍄 •                                                          |
|--------------------------------------------------------|-----------------|------------------------------------------------------------------------------|
|                                                        |                 |                                                                              |
| Disputes & FOIA Status:                                |                 | B / U ≣ ≣ ≣ ∰ 国 ♥ ·                                                          |
| Current Progress Payment                               | \$1,000,000.98  | The "Total Current Authorized CONSTR<br>Amount" is the total amount of money |
| Amount:<br>Total Progress Payments<br>Previously Paid: |                 | obligated to the project.                                                    |
| Total Progress Payment<br>Amount Paid to Date:         | \$5,567,933.88  | Total "CONSTR Probable Amount" is the                                        |
| Total Current Authorized CONSTR Amount:                | \$41,630,000.00 | total probable for all CON accounts for                                      |
| CONSTR Probable<br>Amount:                             | \$41,630,000.00 | <u>approved</u> progress payment periods. This                               |
| Surplus:                                               | \$0.00          | may be different than values shown on the                                    |
| Total Current CE/CE-AE<br>Expenditures:                | \$0.00          | "Account" tab.                                                               |
| Total Probable CE/CE-AE<br>Expenditures:               | \$0.00          | ((Council of a this ((Tatal Council to Authorized)                           |
| Current Days Used:                                     | 62              | "Surplus" is the "Total Current Authorized                                   |
| Percent Work Completed:                                | 13.37 %         | CONSTR Amount" minus the "CONSTR                                             |
| Percent Time Used:                                     | 0 %             | Probable Amount."                                                            |
| Final Status                                           |                 |                                                                              |

Contract Status Continued:

| Significant Contract                           |                 | <b>D</b> 7   | n = = = | 🔳 💼 🗐 🖑 • |        |         |          |           |        |
|------------------------------------------------|-----------------|--------------|---------|-----------|--------|---------|----------|-----------|--------|
| Status:                                        |                 | <b>D</b> 2   | 2 = = = | = 💷 🖬 🗸 . |        |         |          |           |        |
|                                                |                 |              |         |           |        |         |          |           |        |
|                                                |                 |              |         |           |        |         |          |           |        |
|                                                |                 |              |         |           |        |         |          |           |        |
|                                                |                 |              |         |           |        |         |          |           |        |
| Disputes & FOIA Status:                        |                 |              |         |           |        | /       | 2        |           |        |
| Disputes a roin status.                        |                 | BI           |         | 🔳 🗊 🗐 💝 • |        |         |          |           |        |
|                                                |                 |              |         |           |        |         |          |           |        |
|                                                |                 |              |         |           |        |         |          |           |        |
|                                                |                 |              |         |           |        |         |          |           |        |
|                                                |                 |              |         |           |        |         |          |           |        |
|                                                | ¢1 000 000 98   |              |         |           |        | 1       | 2        |           |        |
| Current Progress Payment<br>Amount:            | \$1,000,000.98  |              |         |           |        |         |          |           |        |
| Total Progress Payments<br>Previously Paid:    | \$4,567,932.90  |              |         |           |        |         |          |           |        |
| Total Progress Payment<br>Amount Paid to Date: | \$5,567,933.88  |              |         |           |        |         |          |           |        |
| Total Current Authorized CONSTR Amount:        | \$41,630,000.00 |              |         |           |        |         |          |           |        |
| CONSTR Probable<br>Amount:                     | \$41,630,000.00 |              |         |           |        |         |          |           |        |
| Surplus:                                       | \$0.00          |              |         |           |        |         |          |           |        |
| Total Current CE/CE-AE<br>Expenditures:        | \$0.00          |              | Total   | Current ( | CE/CEA | account | expendit | ure.      |        |
| Total Probable CE/CE-AE<br>Expenditures:       | \$0.00          | $\leftarrow$ | Total   | Current ( | CE/CEA | account | probable | <u>s.</u> |        |
| Current Days Used:                             | 62              |              |         |           |        |         | PICSUNC  |           |        |
| Percent Work Completed:                        | 13.37 %         |              |         |           |        |         |          |           |        |
| Percent Time Used:                             | 0 %             |              |         |           |        |         |          | Thes      | e are  |
| Final Status                                   |                 |              |         |           |        |         |          |           |        |
|                                                |                 |              |         |           |        |         |          | not t     | rackec |
| Save & Close Save Cance                        | el              |              |         |           |        |         |          | 🗏 in EE   | BACS.  |

Contract Status Continued:

| Significant Contract<br>Status:                | I               | 3 / ⊻ ≣ ≣ ≣ 🛱 🗐 💝 •                 |
|------------------------------------------------|-----------------|-------------------------------------|
|                                                |                 |                                     |
| Disputes & FOIA Status:                        | I               | 3 / 虹 言 言 言 🌐 🛅 🖤 -                 |
|                                                |                 |                                     |
| Current Progress Payment<br>Amount:            | \$1,000,000.98  |                                     |
| Total Progress Payments<br>Previously Paid:    | \$4,567,932.90  |                                     |
| Total Progress Payment<br>Amount Paid to Date: | \$5,567,933.88  |                                     |
| Total Current Authorized<br>CONSTR Amount:     | \$41,630,000.00 |                                     |
| CONSTR Probable<br>Amount:                     | \$41,630,000.00 |                                     |
| Surplus:                                       | \$0.00          |                                     |
| Total Current CE/CE-AE<br>Expenditures:        | \$0.00          |                                     |
| Total Probable CE/CE-AE<br>Expenditures:       | \$0.00          | Current calendar days used to date. |
| Current Days Used:                             | 62              |                                     |
| Percent Work Completed:                        | 13.37 %         | Calculated percent work complete.   |
| Percent Time Used:                             | 0 %             | calculated percent work complete.   |
| Final Status                                   |                 |                                     |

Contract Status Continued:

| i -                                            |                  |           |                                                                               | 1                 |      |
|------------------------------------------------|------------------|-----------|-------------------------------------------------------------------------------|-------------------|------|
| Significant Contract<br>Status:                |                  | B / ∐ ≣ ≣ | E = 🖹 🗈 💖 •                                                                   |                   |      |
|                                                |                  |           |                                                                               |                   |      |
| Disputes & FOIA Status:                        |                  | B / ∐ ≣ ≣ | E = E 🛅 🔲 🍄 🗸                                                                 |                   |      |
|                                                |                  |           |                                                                               |                   |      |
| Current Progress Payment<br>Amount:            | t \$1,000,000.98 |           |                                                                               |                   |      |
| Total Progress Payments<br>Previously Paid:    | \$4,567,932.90   |           |                                                                               |                   |      |
| Total Progress Payment<br>Amount Paid to Date: | \$5,567,933.88   |           |                                                                               |                   |      |
| Total Current Authorized<br>CONSTR Amount:     | \$41,630,000.00  |           |                                                                               |                   |      |
| CONSTR Probable<br>Amount:                     | \$41,630,000.00  |           |                                                                               |                   |      |
| Surplus:                                       | \$0.00           |           |                                                                               |                   |      |
| Total Current CE/CE-AE<br>Expenditures:        | \$0.00           |           |                                                                               |                   |      |
| Total Probable CE/CE-AE<br>Expenditures:       | \$0.00           |           | Percentage of contract time                                                   | used              |      |
| Current Days Used:                             | 62               |           |                                                                               |                   |      |
| Percent Work Completed:                        | 13.37 %          |           | If the project is in the proces                                               | s of boing "Einal | lod" |
| Percent Time Used: Final Status                | 0 %              | <b>K</b>  | <ul> <li>click on the triangle icon to of fields for Final Status.</li> </ul> |                   |      |
| Save & Close Save Cano                         | el               |           |                                                                               |                   |      |

Contract Status Continued:

| Significant Contract<br>Status:                | B / U ≣ ≣ ≣ 🛅 🗊 💖 -                      |                            |
|------------------------------------------------|------------------------------------------|----------------------------|
| Disputes & FOIA Status:                        | B / ∐ ≣ ≅ ⊒ ■ 🛱 🗊 🂝 -                    |                            |
|                                                |                                          | h.                         |
| Current Progress Paymen<br>Amount:             | t \$1,000,000.98                         |                            |
| Total Progress Payments<br>Previously Paid:    | \$4,567,932.90                           |                            |
| Total Progress Payment<br>Amount Paid to Date: | \$5,567,933.88                           |                            |
| Total Current Authorized CONSTR Amount:        | \$41,630,000.00                          |                            |
| CONSTR Probable<br>Amount:                     | \$41,630,000.00                          |                            |
| Surplus:                                       | \$0.00                                   |                            |
| Total Current CE/CE-AE<br>Expenditures:        | \$0.00                                   |                            |
| Total Probable CE/CE-AE<br>Expenditures:       | <sup>\$0.00</sup> If there is no need to |                            |
| Current Days Used:                             | 62 🍃 adjust Final Status fields          |                            |
| Percent Work Completed:                        | <sup>13.37</sup> select "Save & Close."  |                            |
| Percent Time Used:                             |                                          |                            |
| Final Status                                   |                                          |                            |
|                                                |                                          | Continue to last 7 slides. |
| Save & Close Save Cano                         | el                                       |                            |

| Final Status                                           |                                       |
|--------------------------------------------------------|---------------------------------------|
| Final Inspection Date                                  |                                       |
| select clear                                           |                                       |
| Substantial Completion Date                            |                                       |
| select clear                                           |                                       |
| Actual Completion Date                                 |                                       |
| select clear                                           |                                       |
| Final Acceptance Date                                  |                                       |
| select clear Fill in the appro                         | priate dates as they are completed.   |
| Acceptance Letters                                     | · · ·                                 |
| Preliminary Acceptance Letter Sent to Contractor       |                                       |
| select clear                                           |                                       |
|                                                        |                                       |
| Add New Cooperating Agency                             |                                       |
| Final Acceptance Letter Sent to Contractor             |                                       |
| select clear                                           |                                       |
| Project Records                                        |                                       |
| Project Records Received from PE                       |                                       |
| select clear                                           |                                       |
| Project Records Received Time                          |                                       |
| 0 day(s)                                               |                                       |
| Final Construction Report Information Received from PE |                                       |
| select clear                                           |                                       |
| Contract Modifications Complete and on File            |                                       |
| select clear                                           |                                       |
| Materials Certification Signed                         |                                       |
| select clear                                           |                                       |
| As-Constructed Plans Submitted                         |                                       |
| select clear                                           |                                       |
| Performance Evaluation of Contractor Completed         |                                       |
| select clear                                           |                                       |
| FCR Signed by Division Engineer                        |                                       |
| select clear                                           |                                       |
| Final Records Check                                    | This is used by                       |
|                                                        | · · · · · · · · · · · · · · · · · · · |
|                                                        | Final Review.                         |

| Final Status                                           |                                                 |      |
|--------------------------------------------------------|-------------------------------------------------|------|
| Final Inspection Date                                  |                                                 |      |
| select clear                                           |                                                 |      |
| Substantial Completion Date                            |                                                 |      |
| select clear                                           |                                                 |      |
| Actual Completion Date                                 |                                                 |      |
| select clear                                           |                                                 |      |
| Final Acceptance Date                                  |                                                 |      |
| select clear                                           |                                                 |      |
| Acceptance Letters                                     |                                                 |      |
| Preliminary Acceptance Letter Sent to Contractor       |                                                 |      |
| select clear                                           |                                                 |      |
|                                                        |                                                 |      |
| Add New Cooperating Agency                             | Select "Add New Cooperating Agency" and fill-in |      |
| Final Acceptance Letter Sent to Contractor             | the data as appropriate.                        |      |
| select clear                                           | the data as appropriate.                        |      |
| Project Records                                        |                                                 |      |
| Project Records Received from PE                       |                                                 |      |
| select clear                                           |                                                 |      |
| Project Records Received Time                          |                                                 |      |
| 0 day(s)                                               |                                                 |      |
| Final Construction Report Information Received from PE |                                                 |      |
| select clear                                           |                                                 |      |
| Contract Modifications Complete and on File            |                                                 |      |
| select clear                                           |                                                 |      |
| Materials Certification Signed                         |                                                 |      |
| select clear                                           |                                                 |      |
| As-Constructed Plans Submitted                         |                                                 |      |
| select clear                                           |                                                 |      |
| Performance Evaluation of Contractor Completed         |                                                 |      |
| select clear                                           |                                                 |      |
| FCR Signed by Division Engineer                        |                                                 |      |
| select clear                                           |                                                 |      |
| Final Records Check                                    |                                                 |      |
|                                                        | This is use                                     | aa r |

Final Review.

| Final Status                                                                    |                         |
|---------------------------------------------------------------------------------|-------------------------|
| Final Inspection Date select clear                                              |                         |
| Substantial Completion Date                                                     |                         |
| select clear                                                                    |                         |
| Actual Completion Date                                                          |                         |
| select clear                                                                    |                         |
| Final Acceptance Date                                                           |                         |
| select clear                                                                    |                         |
| Acceptance Letters                                                              |                         |
| Preliminary Acceptance Letter Sent to Contractor           select         clear |                         |
| Cooperating Agency:                                                             | ne data as appropriate. |
|                                                                                 | le data as appropriate. |
| Cooperating Agency Acceptance Sent:                                             |                         |
| select clear                                                                    |                         |
| Cooperating Agency Acceptance Received:                                         |                         |
| select clear                                                                    |                         |
|                                                                                 |                         |
| Delete                                                                          |                         |
| Add New Cooperating Agency                                                      |                         |
| Final Acceptance Letter Sent to Contractor                                      |                         |
| select clear                                                                    |                         |
| Project Records                                                                 |                         |
| Project Records Received from PE                                                |                         |
| select clear                                                                    |                         |
| Project Records Received Time                                                   |                         |
| 0 day(s)                                                                        |                         |
| Final Construction Report Information Received from PE                          |                         |
| select clear                                                                    |                         |
| Contract Modifications Complete and on File                                     |                         |
| select clear                                                                    |                         |
| Materials Certification Signed                                                  |                         |
| select clear                                                                    |                         |
| As-Constructed Plans Submitted                                                  | This is used            |
| select clear                                                                    | Final Revie             |
| Performance Evaluation of Contractor Completed                                  |                         |

by

| Final Status                                           |                               |
|--------------------------------------------------------|-------------------------------|
| Final Inspection Date                                  |                               |
| select clear                                           |                               |
| Substantial Completion Date                            |                               |
| select clear                                           |                               |
| Actual Completion Date                                 |                               |
| select clear                                           |                               |
| Final Acceptance Date                                  |                               |
|                                                        |                               |
| Acceptance Letters                                     |                               |
| Preliminary Acceptance Letter Sent to Contractor       |                               |
|                                                        |                               |
|                                                        |                               |
| Add New Cooperating Agency                             |                               |
| Final Acceptance Letter Sent to Contractor             |                               |
| select clear                                           |                               |
| Project Records                                        |                               |
| Project Records Received from PE                       |                               |
| select clear                                           |                               |
| Project Records Received Time                          |                               |
| 0 day(s)                                               |                               |
| Final Construction Report Information Received from PE |                               |
| select clear                                           |                               |
| Contract Modifications Complete and on File            |                               |
| select                                                 | Fill in the appropriate dates |
| Materials Certification Signed                         | as they are completed.        |
| select clear                                           | as they are completed.        |
| As-Constructed Plans Submitted                         |                               |
|                                                        |                               |
| select clear                                           |                               |
| Performance Evaluation of Contractor Completed         |                               |
| select clear                                           |                               |
| FCR Signed by Division Engineer                        |                               |
| select clear                                           |                               |
| Final Records Check                                    | This is used by               |
|                                                        |                               |
|                                                        | Final Review.                 |

| Final Status                                           |                                                |
|--------------------------------------------------------|------------------------------------------------|
| Final Inspection Date                                  |                                                |
| select clear                                           |                                                |
| Substantial Completion Date                            |                                                |
| select clear                                           |                                                |
| Actual Completion Date                                 |                                                |
| select clear                                           |                                                |
| Final Acceptance Date                                  |                                                |
| select clear                                           |                                                |
| Acceptance Letters                                     |                                                |
| Preliminary Acceptance Letter Sent to Contractor       |                                                |
| select clear                                           |                                                |
|                                                        |                                                |
| Add New Cooperating Agency                             |                                                |
| Final Acceptance Letter Sent to Contractor             |                                                |
| select clear                                           |                                                |
| Project Records                                        |                                                |
| Project Records Received from PE                       |                                                |
| select clear                                           | Project records received time: Project Record  |
| Project Records Received Time 0 day(s)                 |                                                |
| Final Construction Report Information Received from PE | Received Form PE date – Final Acceptance date. |
| select clear                                           | · ·                                            |
| Contract Modifications Complete and on File            |                                                |
| select clear                                           |                                                |
| Materials Certification Signed                         |                                                |
| select clear                                           |                                                |
| As-Constructed Plans Submitted                         |                                                |
| select clear                                           |                                                |
|                                                        |                                                |
| Performance Evaluation of Contractor Completed         |                                                |
| select clear                                           |                                                |
| FCR Signed by Division Engineer                        |                                                |
| select clear                                           |                                                |
| Final Records Check                                    | This is used                                   |

This is used by Final Review.

| Final Records Check                                                                         |                                   |      |
|---------------------------------------------------------------------------------------------|-----------------------------------|------|
| Final Records Checked                                                                       |                                   |      |
| select clear                                                                                |                                   |      |
| Contract Mod/Admin Changes Checked                                                          |                                   |      |
| All modifications / Admin. changes / complete, signed and in Contract Folder.               |                                   |      |
| Ves No                                                                                      |                                   |      |
| Days Allowed Verified                                                                       | Fill in the environminte datas as |      |
| All time accounted for; All Contract days and Extension days.                               | Fill in the appropriate dates as  |      |
| © Yes ◎ No                                                                                  | they are completed                |      |
| 1413's (Subcontractor's Certification)                                                      | they are completed.               |      |
| Have complete 1413's for all Subs / match Contract file, Project file and CE status report. |                                   |      |
| © Yes ◎ No                                                                                  |                                   |      |
| Proof Final Progress Payment/Pay Notes                                                      |                                   |      |
| Proof Estimate for quantity checks, errors and ommisions.                                   |                                   |      |
| ◎ Yes ◎ No                                                                                  |                                   |      |
| Final Voucher                                                                               |                                   |      |
| Final Voucher Package to Contractor                                                         |                                   |      |
| select clear                                                                                |                                   |      |
| Final Voucher Package from Contractor Due                                                   |                                   |      |
| -                                                                                           |                                   |      |
| Final Voucher Package from Contractor                                                       |                                   |      |
| select clear                                                                                |                                   |      |
| Final Voucher Package to Finance for Payment                                                |                                   |      |
| select clear                                                                                |                                   |      |
| Final Voucher Paid                                                                          |                                   |      |
| select clear                                                                                |                                   |      |
|                                                                                             |                                   |      |
| Project Physically Complete                                                                 |                                   |      |
| select clear                                                                                |                                   |      |
| Final Voucher Signed by CO                                                                  |                                   |      |
| select clear                                                                                |                                   |      |
| Project Close Time                                                                          |                                   |      |
| 0 day(s)                                                                                    |                                   |      |
| Remarks                                                                                     |                                   |      |
| B / U 📰 🚍 🗮 🛅 🖤 🕶                                                                           |                                   |      |
|                                                                                             |                                   |      |
|                                                                                             |                                   |      |
|                                                                                             |                                   |      |
|                                                                                             |                                   |      |
|                                                                                             |                                   |      |
|                                                                                             |                                   |      |
|                                                                                             |                                   |      |
|                                                                                             | This is us                        | ea c |
|                                                                                             | Final Rev                         | iow  |
| e & Close Save Cancel                                                                       | rillal Kev                        | iew. |
|                                                                                             |                                   |      |

#### Final Records Check Final Records Checked select clear Contract Mod/Admin Changes Checked All modifications / Admin. changes / complete, signed and in Contract Folder. Ves No Days Allowed Verified All time accounted for; All Contract days and Extension days. O Yes O No 1413's (Subcontractor's Certification) Have complete 1413's for all Subs / match Contract file, Project file and CE status report. Ves No Proof Final Progress Payment/Pay Notes Proof Estimate for quantity checks, errors and ommisions. Ves No Final Voucher Final Voucher Package to Contractor select clear Final Voucher Package from Contractor Due Final Voucher Package from Contractor select clear Final Voucher Package to Finance for Payment select clear Final Voucher Paid clear select Project Physically Complete Fill in the appropriate dates select clear Final Voucher Signed by CO as they are completed. select clear Project Close Time 0 day(s) Remarks B I U ≣ ≣ ≣ 🗐 📴 💞 • This is used by **Final Review.** Save & Close Save Cancel

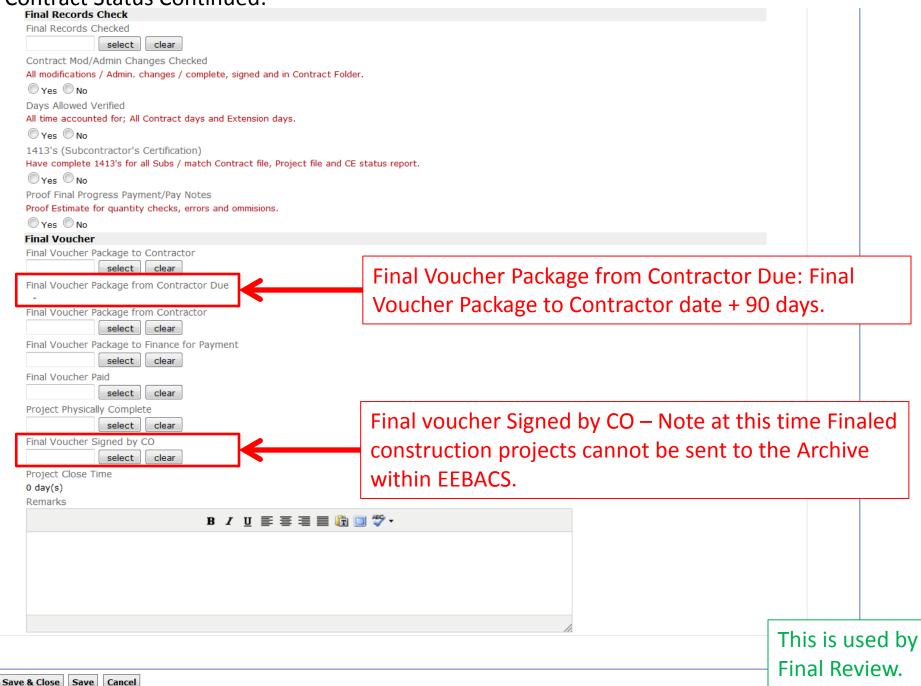

#### Final Records Check

Final Records Checked

select clear

Contract Mod/Admin Changes Checked

All modifications / Admin. changes / complete, signed and in Contract Folder.

🔘 Yes 🔘 No

Days Allowed Verified

All time accounted for; All Contract days and Extension days.

🔘 Yes 🔘 No

1413's (Subcontractor's Certification)

Have complete 1413's for all Subs / match Contract file, Project file and CE status report.

🔍 Yes 🔍 No

Proof Final Progress Payment/Pay Notes

Proof Estimate for quantity checks, errors and ommisions.

🔘 Yes 🔘 No

Final Voucher

Final Voucher Package to Contractor

select clear

Final Voucher Package from Contractor Due

Final Voucher Package from Contractor

select clear

Final Voucher Package to Finance for Payment

select clear

Final Voucher Paid

select clear

Project Physically Complete

Final Voucher Signed by CO

select clear

Save Cancel

Project Close Time

0 day(s)

Remarks

Save & Close

B / U 📰 🚍 🗐 🛅 🖤 🕶

Press "Save & Close."

You will be taken back to the "Core" tab. Make sure you go back to the "Contract Status" tab.

|                                                | e Constructions: Contract St | tatus 4                                                                                         | Return |
|------------------------------------------------|------------------------------|-------------------------------------------------------------------------------------------------|--------|
| roject Info V Design V C                       | Construction Account Te      | eam                                                                                             |        |
| Core Contract Status                           | s Progress Payment Sub       | Contractors / Labor/Equipment / Daily Reports / Daily Diary / Claims / Contract Modifications / |        |
| Current History                                |                              |                                                                                                 |        |
| Project Number: A                              | K PEH 43(10 Droject Name     | e: Deweyville Trailhead to Neck Lake Road Contract Number: DTFH70-12-C-00017 States: AK         |        |
|                                                |                              |                                                                                                 |        |
| dit Send Status To History                     | Print Preview                |                                                                                                 |        |
| Contract Status                                |                              |                                                                                                 |        |
| Progress Payment Period:                       | 2                            |                                                                                                 |        |
| Project Status:                                | Awarded                      |                                                                                                 |        |
| Start of Contract Time:                        | November 13, 2012            | Select "Print Preview" to view the Construction                                                 |        |
| Contract Type:                                 | Calendar Day                 | Status report. It is recommended to Print Preview                                               |        |
| Extension Days:                                | 0                            |                                                                                                 |        |
| evised Completion Date:                        | September 3, 2014            | and check data prior to sending status to history.                                              |        |
| evised Contract Days:                          | 0                            |                                                                                                 |        |
| Current Progress Payment<br>Amount:            | \$1,000,000.98               |                                                                                                 |        |
| Fotal Progress Payments<br>Previously Paid:    | \$4,567,932.90               |                                                                                                 |        |
| fotal Progress Payment<br>Amount Paid to Date: | \$5,567,933.88               |                                                                                                 |        |
| otal Current Authorized<br>CONSTR Amount:      | \$41,630,000.00              |                                                                                                 |        |
| CONSTR Probable<br>Amount:                     | \$41,630,000.00              |                                                                                                 |        |
| Surplus:                                       | \$0.00                       |                                                                                                 |        |
| otal Current CE/CE-AE<br>Expenditures:         | \$0.00                       |                                                                                                 |        |
| otal Probable CE/CE-AE<br>expenditures:        | \$0.00                       |                                                                                                 |        |
| urrent Days Used:                              | 62                           |                                                                                                 |        |
| ercent Work Completed:                         | 13.37 %                      |                                                                                                 |        |
| ercent Time Used:                              | 0 %                          |                                                                                                 |        |

### **Print Preview:**

|                                                                                                    |                                                                                           |                                                                                                    | struction Statu                                                                                                    | •                                                                              |                                                                                                    | Rep                                                                                   | ort Date: 09/03/                                                |
|----------------------------------------------------------------------------------------------------|-------------------------------------------------------------------------------------------|----------------------------------------------------------------------------------------------------|----------------------------------------------------------------------------------------------------|--------------------------------------------------------------------------------|----------------------------------------------------------------------------------------------------|---------------------------------------------------------------------------------------|-----------------------------------------------------------------|
|                                                                                                    |                                                                                           |                                                                                                    | Western Federal I                                                                                                    |                                                                                |                                                                                                    |                                                                                       | 1 out of 1                                                      |
| Project Number:                                                                                                    | AK PFH 43                                                                                 | •                                                                                                    | State:                                                                                                    | AK                                                                             | Status:                                                                                                    |                                                                                       | Awarded                                                         |
| Project Name:                                                                                                    | Deweyville                                                                                | Trailhead to Neck                                                                                                    | County:                                                                                                    | Prince Wale                                                                    | s Award A                                                                                                    | mount:                                                                                | \$41,620,000.00                                                 |
|                                                                                                    | Lake Road                                                                                 |                                                                                                    |                                                                                                    | Ketchikan                                                                      |                                                                                                    |                                                                                       |                                                                 |
| Contract Number:                                                                                                    | DTFH70-12                                                                                 | -C-00017                                                                                                    | Partner Agency:                                                                                                    | USFS                                                                           | Incentive                                                                                                    | e Amount:                                                                             | \$10,000.00                                                     |
| Federal Land:                                                                                                    |                                                                                           |                                                                                                    | Funding Sources:                                                                                                    | PFH                                                                            |                                                                                                    |                                                                                       |                                                                 |
| Award Date:                                                                                                    | 11/13/2012                                                                                |                                                                                                    | Awarded Project                                                                                                    | Length: 12 M                                                                   | iles                                                                                                    |                                                                                       |                                                                 |
| Description:                                                                                                    | Test Project                                                                              | to see if line items                                                                                                    | s #s work for DB Pro                                                                                                    | ojects                                                                         |                                                                                                    |                                                                                       |                                                                 |
| Acc                                                                                                    | ount Numbe                                                                                | er                                                                                                    | Code Autho                                                                                                    | rized Amoun                                                                    | t Expenditu                                                                                                    | ires Pi                                                                               | robable Amount                                                  |
|                                                                                                    | ~                                                                                         |                                                                                                    |                                                                                                    | 41,630,000.00                                                                  | • = j= = · j=                                                                                                    |                                                                                       | \$41,630,000.00                                                 |
|                                                                                                    | Cor                                                                                       | struction Totals:                                                                                                    | \$                                                                                                    | 41,630,000.00                                                                  | \$5,567,9                                                                                                    | 933.88                                                                                | \$41,630,000.00                                                 |
| Contractor:                                                                                                    | ABC                                                                                       | Construction                                                                                                    | Proie                                                                                                    | ct Engineer:                                                                   |                                                                                                    |                                                                                       |                                                                 |
| Contact Informatio                                                                                                    |                                                                                           | W 29th Street,                                                                                                    |                                                                                                    | ct Informatio                                                                  | n:                                                                                                    |                                                                                       |                                                                 |
|                                                                                                    |                                                                                           | as City Kansas 550                                                                                                    |                                                                                                    |                                                                                |                                                                                                    |                                                                                       |                                                                 |
| Contractor Data:                                                                                                    |                                                                                           | e Business                                                                                                    |                                                                                                    | ruction Oper                                                                   | Engineer:                                                                                                    |                                                                                       |                                                                 |
| Solicitation Procedu                                                                                                    | nire. Neou                                                                                | tiated/RFP                                                                                                    | Proje                                                                                                    | rt Managari                                                                    |                                                                                                    |                                                                                       |                                                                 |
|                                                                                                    |                                                                                           |                                                                                                    |                                                                                                    | ct Manager:                                                                    |                                                                                                    |                                                                                       |                                                                 |
| Competition Inform                                                                                                    |                                                                                           |                                                                                                    |                                                                                                    | vay Design Ma                                                                  | anager:                                                                                                    |                                                                                       |                                                                 |
| Competition Inform                                                                                                    | nation: Best                                                                              | Value - Trade off                                                                                                    | Highv                                                                                                    | vay Design Ma                                                                  |                                                                                                    | ed from P                                                                             | ·E: -                                                           |
| Competition Inform                                                                                                    | me: 11/13                                                                                 | Value - Trade off<br>/2012 Revised Co                                                                                                    | Highv<br>ompletion Date:                                                                                                    | vay Design Ma<br>09/03/2014 R                                                  | anager:<br>ecords Receiv<br>inal Voucher (                                                                                          |                                                                                       |                                                                 |
| Competition Inform                                                                                                    | mation: Best<br>me: 11/13,<br>Date: -                                                     | Value - Trade off<br>/2012 Revised Co<br>Estimated                                                                                                 | Highv                                                                                                    | vay Design Ma<br>09/03/2014 R<br>- F                                           | ecords Receiv                                                                                                    | to Contra                                                                             | ctor: -                                                         |
| Competition Inform<br>Start of Contract Tin<br>Original Completion<br>Original Contract Da<br>Extension Days:                                                                                    | me: 11/13,<br>Date: -<br>ays: 0                                                           | Value - Trade off<br>/2012 Revised Co<br>Estimated<br>Substantia<br>Actual Cor                                                                     | Highy<br>ompletion Date:<br>Completion Date:<br>I Completion Date:<br>npletion Date:                                                            | vay Design Ma<br>09/03/2014 R<br>- F<br>- F<br>- F<br>- F                      | ecords Receiv<br>inal Voucher t<br>inal Voucher t<br>inal Voucher s                                                                 | to Contra<br>from Cont<br>signed by                                                   | ctor: -<br>tractor: -                                           |
| Competition Inform<br>Start of Contract Tin<br>Original Completion<br>Original Contract Di<br>Extension Days:<br>% Work Completed:                                                               | nation: Best<br>me: 11/13<br>Date: -<br>ays: 0<br>0<br>: 13.                              | Value - Trade off<br>/2012 Revised Co<br>Estimated<br>Substantia<br>Actual Cor<br>37 Final Inspe                                                   | Highy<br>ompletion Date:<br>Completion Date:<br>I Completion Date:<br>npletion Date:<br>ection Date:                                            | vay Design Ma<br>09/03/2014 R<br>- F<br>- F<br>- F<br>- F<br>- F               | ecords Receiv<br>inal Voucher t<br>inal Voucher t<br>inal Voucher s<br>inal Voucher J                                               | to Contrac<br>from Cont<br>signed by<br>Paid:                                         | ctor: -<br>tractor: -<br>FLH: -                                 |
| Competition Inform<br>Start of Contract Tin<br>Original Completion<br>Original Contract De<br>Extension Days:<br>% Work Completed:<br>% Time Used:                                               | me: 11/13,<br>Date:<br>ays: 0<br>: 13.                                                    | Value - Trade off<br>/2012 Revised Co<br>Estimated<br>Substantia<br>Actual Cor<br>37 Final Inspe<br>Final Acce                                     | Highy<br>ompletion Date:<br>Completion Date:<br>I Completion Date:<br>npletion Date:<br>ection Date:<br>ptance Date:                            | vay Design Ma<br>09/03/2014 R<br>- F<br>- F<br>- F<br>- F<br>- A               | ecords Receiv<br>inal Voucher (<br>inal Voucher f<br>inal Voucher (<br>inal Voucher )<br>s-Constr Plan                              | to Contrac<br>from Cont<br>signed by<br>Paid:<br>s Submitt                            | ctor: -<br>tractor: -<br>FLH: -                                 |
| Competition Inform<br>Start of Contract Tin<br>Original Completion<br>Original Contract De<br>Extension Days:<br>% Work Completed:<br>% Time Used:                                               | nation: Best<br>me: 11/13<br>Date: -<br>ays: 0<br>0<br>: 13.                              | Value - Trade off<br>/2012 Revised Co<br>Estimated<br>Substantia<br>Actual Cor<br>37 Final Inspe<br>Final Acce                                     | Highy<br>ompletion Date:<br>Completion Date:<br>I Completion Date:<br>npletion Date:<br>ection Date:<br>ptance Date:                            | vay Design Ma<br>09/03/2014 R<br>- F<br>- F<br>- F<br>- F<br>- A               | ecords Receiv<br>inal Voucher t<br>inal Voucher t<br>inal Voucher s<br>inal Voucher J                                               | to Contrac<br>from Cont<br>signed by<br>Paid:<br>s Submitt                            | ctor: -<br>tractor: -<br>FLH: -                                 |
| Competition Inform<br>Start of Contract Tin<br>Original Completion<br>Original Contract Da                                                                                                    | me: 11/13,<br>Date:<br>ays: 0<br>: 13.<br>0.0                                             | Value - Trade off<br>/2012 Revised Co<br>Estimated<br>Substantia<br>Actual Cor<br>37 Final Inspe<br>Final Acce                                     | Highy<br>ompletion Date:<br>Completion Date:<br>I Completion Date:<br>npletion Date:<br>ection Date:<br>ptance Date:                            | vay Design Ma<br>09/03/2014 R<br>- F<br>- F<br>- F<br>- F<br>- A<br>- F        | ecords Receiv<br>inal Voucher (<br>inal Voucher f<br>inal Voucher (<br>inal Voucher )<br>s-Constr Plan                              | to Contrac<br>from Cont<br>signed by<br>Paid:<br>s Submitt<br>DE:                     | ctor: -<br>tractor: -<br>FLH: -                                 |
| Competition Inform<br>Start of Contract Tin<br>Original Completion<br>Original Contract Dis<br>Extension Days:<br>% Work Completed:<br>% Time Used:<br>% CE Used:                                | me: 11/13,<br>Date:<br>ays: 0<br>: 13.<br>0.0                                             | Value - Trade off<br>/2012 Revised Co<br>Estimated<br>) Substantia<br>) Actual Con<br>37 Final Inspe<br>) Final Acce<br>00 Agency Le<br>Work Items | Highy<br>ompletion Date:<br>Completion Date:<br>I Completion Date:<br>npletion Date:<br>ection Date:<br>ptance Date:<br>tters Sent:<br>Award An | vay Design Ma<br>09/03/2014 R<br>- F<br>- F<br>- F<br>- A<br>- F<br>- A<br>- F | ecords Receiv<br>inal Voucher (<br>inal Voucher (<br>inal Voucher )<br>inal Voucher )<br>s-Constr Plan<br>CR Signed By              | to Contrac<br>from Cont<br>signed by<br>Paid:<br>s Submitt<br>DE:<br>Subco            | ctor: -<br>tractor: -<br>FLH: -<br>ed: -                        |
| Competition Inform<br>Start of Contract Tin<br>Original Completion<br>Original Contract Dis<br>Extension Days:<br>% Work Completed:<br>% Time Used:<br>% CE Used:<br>Subcontracto<br>Sean's Rock | nation: Best<br>me: 11/13,<br>Date:<br>ays: 0<br>: 13.<br>0<br>0.0<br>0<br>0<br>0<br>Brid | Value - Trade off<br>/2012 Revised Co<br>Estimated<br>) Substantia<br>) Actual Con<br>37 Final Inspe<br>) Final Acce<br>00 Agency Le<br>Work Items | Highy<br>ompletion Date:<br>Completion Date:<br>I Completion Date:<br>npletion Date:<br>ection Date:<br>ptance Date:<br>tters Sent:<br>Award An | vay Design Ma<br>09/03/2014 R<br>- F<br>- F<br>- F<br>- A<br>- F<br>- A<br>- F | ecords Receiv<br>inal Voucher f<br>inal Voucher f<br>inal Voucher f<br>inal Voucher f<br>s-Constr Plan<br>CR Signed By<br>ward Date | to Contrac<br>from Cont<br>signed by<br>Paid:<br>s Submitt<br>DE:<br>Subco<br>HUBZone | ctor: -<br>tractor: -<br>FLH: -<br>ed: -<br>-<br>ntract Type(s) |
| Competition Inform<br>Start of Contract Tin<br>Original Completion<br>Original Contract D:<br>Extension Days:<br>% Work Completed:<br>% Time Used:<br>% CE Used:<br>Subcontracto                 | nation: Best<br>me: 11/13,<br>Date:<br>ays: 0<br>: 13.<br>0<br>0.0<br>0<br>0<br>0<br>Brid | Value - Trade off<br>/2012 Revised Co<br>Estimated<br>Substantia<br>Actual Con<br>37 Final Inspe<br>0 Final Acce<br>00 Agency Le<br>Work Items     | Highy<br>ompletion Date:<br>Completion Date:<br>I Completion Date:<br>npletion Date:<br>ection Date:<br>ptance Date:<br>tters Sent:<br>Award An | vay Design Ma<br>09/03/2014 R<br>- F<br>- F<br>- F<br>- A<br>- F<br>- A<br>- F | ecords Receiv<br>inal Voucher f<br>inal Voucher f<br>inal Voucher f<br>inal Voucher f<br>s-Constr Plan<br>CR Signed By<br>ward Date | to Contrac<br>from Cont<br>signed by<br>Paid:<br>s Submitt<br>DE:<br>Subco<br>HUBZone | ctor: -<br>tractor: -<br>FLH: -<br>ed: -<br>-<br>ntract Type(s) |

|                                                | ve Constructions: Contract St<br>Construction Account Te | tatus<br>eam                                                              | √ <u>Return 1</u> |
|------------------------------------------------|----------------------------------------------------------|---------------------------------------------------------------------------|-------------------|
|                                                |                                                          |                                                                           | Modifications     |
| Project Number:                                |                                                          | e: Deweyville Trailhead to Neck Lake Road Contract Number: DTFH70-12-C-00 | 0017 States: AK   |
| Contract Status                                |                                                          |                                                                           |                   |
| Progress Payment Period                        | : 2                                                      |                                                                           |                   |
| Project Status:                                | Awarded                                                  |                                                                           |                   |
| Start of Contract Time:                        | November 13, 2012                                        | Select "Send Status to History"                                           |                   |
| Contract Type:                                 | Calendar Day                                             | button after updating your                                                |                   |
| Extension Days:                                | 0                                                        |                                                                           |                   |
| Revised Completion Date                        | : September 3, 2014                                      | contract status.                                                          |                   |
| Revised Contract Days:                         | 0                                                        |                                                                           |                   |
| Current Progress Paymer<br>Amount:             | nt <b>\$1,000,000.98</b>                                 |                                                                           |                   |
| Total Progress Payments<br>Previously Paid:    | \$4,567,932.90                                           |                                                                           |                   |
| Total Progress Payment<br>Amount Paid to Date: | \$5,567,933.88                                           |                                                                           |                   |
| Total Current Authorized<br>CONSTR Amount:     | \$41,630,000.00                                          |                                                                           |                   |
| CONSTR Probable<br>Amount:                     | \$41,630,000.00                                          |                                                                           |                   |
| Surplus:                                       | \$0.00                                                   |                                                                           |                   |
| Total Current CE/CE-AE<br>Expenditures:        | \$0.00                                                   |                                                                           |                   |
| Total Probable CE/CE-AE<br>Expenditures:       | \$0.00                                                   |                                                                           |                   |
| Current Days Used:                             | 62                                                       |                                                                           |                   |
| Percent Work Completed                         | : 13.37 %                                                |                                                                           |                   |
| Percent Time Used:                             | 0 %                                                      |                                                                           |                   |
| Final Status                                   |                                                          |                                                                           |                   |

| Projects: AK PFH 43(10 Dewe Constructions: Contract Status                                                                   |                   |                                                                                               |  |  |  |  |  |
|----------------------------------------------------------------------------------------------------|-------------------|-----------------------------------------------------------------------------------------------|--|--|--|--|--|
| Project Info Design Construction Account Team                                                                                |                   |                                                                                               |  |  |  |  |  |
| Core Contract Status Progress Payment SubContractors Labor/Equipment Daily Reports Daily Diary Claims Contract Modifications |                   |                                                                                               |  |  |  |  |  |
| Current History                                                                                                    |                   |                                                                                               |  |  |  |  |  |
| Project Number: A                                                                                                    | K PEH 43(10 Proje | ct Name: Deweyville Trailhead to Neck Lake Road Contract Number: DTFH70-12-C-00017 States: AK |  |  |  |  |  |
|                                                                                                    |                   |                                                                                               |  |  |  |  |  |
| Edit Send Status To History                                                                                                  | Print Preview     |                                                                                               |  |  |  |  |  |
| Contract Status                                                                                                    |                   |                                                                                               |  |  |  |  |  |
|                                                                                                    | 2                 | Select "OK" to continue                                                                       |  |  |  |  |  |
| Progress Payment Period:<br>Project Status:                                                                                  | 2<br>Awarded      | Select "OK" to continue.                                                                      |  |  |  |  |  |
| Start of Contract Time:                                                                                                    | November 13, 2012 |                                                                                               |  |  |  |  |  |
|                                                                                                    | -                 |                                                                                               |  |  |  |  |  |
| Contract Type:<br>Extension Days:                                                                                            | Calendar Day<br>0 |                                                                                               |  |  |  |  |  |
| Revised Completion Date:                                                                                                    |                   |                                                                                               |  |  |  |  |  |
| Revised Contract Days:                                                                                                    | 0                 |                                                                                               |  |  |  |  |  |
| Current Progress Payment                                                                                                    |                   | Message from webpage                                                                          |  |  |  |  |  |
| Amount:                                                                                                    | \$1,000,000.98    |                                                                                               |  |  |  |  |  |
| Total Progress Payments                                                                                                    | \$4,567,932.90    |                                                                                               |  |  |  |  |  |
| Previously Paid:                                                                                                    | AF F(7.022.00     | Are you sure you want to send this information to history?                                    |  |  |  |  |  |
| Total Progress Payment<br>Amount Paid to Date:                                                                               | \$5,567,933.88    |                                                                                               |  |  |  |  |  |
| Total Current Authorized                                                                                                    | \$41,630,000.00   |                                                                                               |  |  |  |  |  |
| CONSTR Amount:                                                                                                    |                   |                                                                                               |  |  |  |  |  |
| CONSTR Probable<br>Amount:                                                                                                   | \$41,630,000.00   | OK Cancel                                                                                     |  |  |  |  |  |
| Surplus:                                                                                                    | \$0.00            |                                                                                               |  |  |  |  |  |
| Total Current CE/CE-AE<br>Expenditures:                                                                                      | \$0.00            |                                                                                               |  |  |  |  |  |
| Total Probable CE/CE-AE<br>Expenditures:                                                                                     | \$0.00            |                                                                                               |  |  |  |  |  |
| Current Days Used:                                                                                                    | 62                |                                                                                               |  |  |  |  |  |
| Percent Work Completed:                                                                                                    | 13.37 %           |                                                                                               |  |  |  |  |  |
| Percent Time Used:                                                                                                    | 0 %               |                                                                                               |  |  |  |  |  |
| Final Status                                                                                                    |                   |                                                                                               |  |  |  |  |  |
|                                                                                                    |                   |                                                                                               |  |  |  |  |  |
|                                                                                                    |                   |                                                                                               |  |  |  |  |  |

| Project Info       Design       Construction       Account       Team         Core       Contract Status       Progress Payment       SubContractors       Labor/Equipment       Daily Reports       Daily Diary       Claims       Contract Modifications         Current       History       Project Number:       AK PFH-R(10       Project Name:       Deweyville Trailhead to Neck Lake Road       Contract Number:       DTFH70-12-C-00017       States:       AK         Previous Contract Status Sent to History       The o ((11) integer of the prince the prince the pr |                   |                                  |  |  |  |  |
|----------------------------------------------------------------------------------------------------|-------------------|----------------------------------|--|--|--|--|
|                                                                                                    |                   |                                  |  |  |  |  |
| Contract Status                                                                                                    |                   | where all previously saved       |  |  |  |  |
| Progress Payment Period:                                                                                                    | 2                 | versions of the contract status  |  |  |  |  |
| Project Status:                                                                                                    | Awarded           | reports are located. Only        |  |  |  |  |
| Start of Contract Time:                                                                                                    | November 13, 2012 |                                  |  |  |  |  |
| Contract Type:                                                                                                    | Calendar Day      | reports that are sent to history |  |  |  |  |
| Extension Days:                                                                                                    | 0                 | are saved on the History tab.    |  |  |  |  |
| Revised Completion Date:                                                                                                    | September 3, 2014 |                                  |  |  |  |  |
| Revised Contract Days:                                                                                                    | 0                 |                                  |  |  |  |  |
| Current Progress Payment<br>Amount:                                                                                                    | \$1,000,000.98    |                                  |  |  |  |  |
| Total Progress Payments<br>Previously Paid:                                                                                                    | \$4,567,932.90    |                                  |  |  |  |  |
| Total Progress Payment<br>Amount Paid to Date:                                                                                                    | \$5,567,933.88    |                                  |  |  |  |  |
| Total Current Authorized<br>CONSTR Amount:                                                                                                    | \$41,630,000.00   |                                  |  |  |  |  |
| CONSTR Probable<br>Amount:                                                                                                    | \$41,630,000.00   |                                  |  |  |  |  |
| Surplus:                                                                                                    | \$0.00            |                                  |  |  |  |  |
| Total Current CE/CE-AE<br>Expenditures:                                                                                                    | \$0.00            |                                  |  |  |  |  |
| Total Probable CE/CE-AE<br>Expenditures:                                                                                                    | \$0.00            |                                  |  |  |  |  |
| Current Days Used:                                                                                                    | 62                |                                  |  |  |  |  |
| Percent Work Completed:                                                                                                    | 13.37 %           |                                  |  |  |  |  |
| Percent Time Used:                                                                                                    | 0 %               |                                  |  |  |  |  |

Edit Send Status To History Print Preview

| Projects: AK PFH 43(10 Dewe Constructions: Contract Status                                                                   | Return To Projects (All)   Return To List (Contract Status) |
|----------------------------------------------------------------------------------------------------|-------------------------------------------------------------|
| Project Info V Design Construction Account V Team                                                                            |                                                             |
| Core Contract Status Progress Payment SubContractors Labor/Equipment Daily Reports Daily Diary Claims Contract Modifications | -                                                           |
| Current Y History                                                                                                    |                                                             |
|                                                                                                    |                                                             |

Project Number: AK PFH 43(10 Project Name: Deweyville Trailhead to Neck Lake Road Contract Number: DTFH70-12-C-00017 States: AK

| Items 1-14 of 14 |                       |                         |                 |  |  |  |
|------------------|-----------------------|-------------------------|-----------------|--|--|--|
| Actions          | Report Date 🛦         | Progress Payment Period | Created By v    |  |  |  |
| 영 😨              | Sep 02, 2014 11:37 pm | 2                       | Brie Van Cleave |  |  |  |
| 2 😥              | Aug 27, 2014 03:49 am |                         |                 |  |  |  |
|                  |                       |                         |                 |  |  |  |
| 영 😨              | Aug 07, 2014 07:22 am | 2                       |                 |  |  |  |
| 199              | Jul 28, 2014 11:02 pm | 2                       |                 |  |  |  |
| 요 😥              | Jul 28, 2014 10:45 pm | 2                       |                 |  |  |  |
| 영 😰              | Jul 28, 2014 10:32 pm | 2                       |                 |  |  |  |
| 입 😰              | Jul 25, 2014 07:45 am | 2                       |                 |  |  |  |
| 영 😰              | Jul 25, 2014 07:44 am | 2                       |                 |  |  |  |
| 입 😨              | Jul 25, 2014 07:29 am | 2                       |                 |  |  |  |
| 영 😰              | Jul 25, 2014 01:28 am | 2                       |                 |  |  |  |
| 엽 😰              | Jul 18, 2014 08:55 am | 2                       |                 |  |  |  |
| 업 😥              | Jul 18, 2014 08:10 am | 2                       |                 |  |  |  |
| 입 😰              | Jul 18, 2014 08:03 am | 2                       |                 |  |  |  |
| 입 😰              | Jul 10, 2014 06:32 am | 2                       |                 |  |  |  |
| Items 1-14 of 14 |                       |                         |                 |  |  |  |
|                  |                       |                         |                 |  |  |  |

The latest Contract Status sent to History tab.

| Projects: AK PFH 43(10 Dewe Constructions: Contract Status                                                                      |                                      |                              |                              |  |  |  |  |
|----------------------------------------------------------------------------------------------------|--------------------------------------|------------------------------|------------------------------|--|--|--|--|
| Project Info Design Construction Account Team                                                                                   |                                      |                              |                              |  |  |  |  |
| Core Contract Status Progress Payment SubContractors Labor/Equipment Daily Reports Daily Diary Claims Contract Modifications    |                                      |                              |                              |  |  |  |  |
| Current Y History                                                                                                    |                                      |                              |                              |  |  |  |  |
| Project Number: AK PFH 43(10 Project Name: Deweyville Trailhead to Neck Lake Road Contract Number: DTFH70-12-C-00017 States: AK |                                      |                              |                              |  |  |  |  |
| Items 1-14 of 14                                                                                                    |                                      |                              |                              |  |  |  |  |
| Actions                                                                                                    | Report Date                          | Progress Payment Period      | <u>Created By</u> •          |  |  |  |  |
| 8 😨 🚽                                                                                                    | Sep 02, 2014 11:37 pm                | 2                            | Brie Van Cleave              |  |  |  |  |
|                                                                                                    | 7 a 27, 2014 03:49 am                | 2                            |                              |  |  |  |  |
| 23                                                                                                    | Aug 07, 2014 07:22 Do not select the | delete 😨 icon to delete the  | historic Construction Status |  |  |  |  |
| 영 😨                                                                                                    | Jul 28, 2014 11:02                   |                              |                              |  |  |  |  |
| 요. 😥                                                                                                    | Jul 28, 2014 10:45 Report. Warning:  | Once a saved report is delet | ed it cannot be regenerated. |  |  |  |  |
| 영 🔞                                                                                                    | ul 28, 2014 10:32 pm                 | 2                            |                              |  |  |  |  |
| 영 😰                                                                                                    | Jul 25, 2014 07:45 am                | 2                            |                              |  |  |  |  |
| 영 😰                                                                                                    | Jul 25, 2014 07:44 am                | 2                            |                              |  |  |  |  |
| 언 😰                                                                                                    | Jul 25, 2014 07:29 am                | 2                            |                              |  |  |  |  |
| 영 😰                                                                                                    | Jul 25, 2014 01 28                   |                              |                              |  |  |  |  |
| 언 😰                                                                                                    | Jul 18, 2014 08:55 Select the view   | icon to see the historic Cor | nstruction Status Reports.   |  |  |  |  |
| 영 😰                                                                                                    | Jul 18, 2014 08:10 am                | 2                            |                              |  |  |  |  |
| 199                                                                                                    | Jul 18, 2014 08:03 am                | 2                            |                              |  |  |  |  |
| 199 🕄                                                                                                    | Jul 10, 2014 06:32 am                | 2                            |                              |  |  |  |  |
| Items 1-14 of 14                                                                                                    |                                      |                              |                              |  |  |  |  |